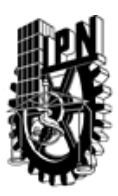

# INSTITUTO POLITÉCNICO NACIONAL SECRETARIA DE INVESTIGACIÓN Y POSGRADO

### DIRECCIÓN DE POSGRADO

*INSTRUCTIVO para el correcto llenado del formato SIP-30, Registro o Actualización de Unidades de Aprendizaje (UAP)*

El formato SIP-30 es un formulario PDF interactivo, el cual puede ser completado en forma electrónica con un lector de archivos PDF (Adobe Reader 9 o superior). Para facilitar la identificación de los campos del formulario, haga clic en el botón Resaltar campos existentes, en la barra de mensajes del documento. Si lo prefiere, puede imprimir el formato y completarlo a máquina de escribir o a mano.

El nombre de los campos y las áreas designadas para requisitar la información son autoexplicativos; sin embargo se tienen instrucciones específicas para campos de interés especial:

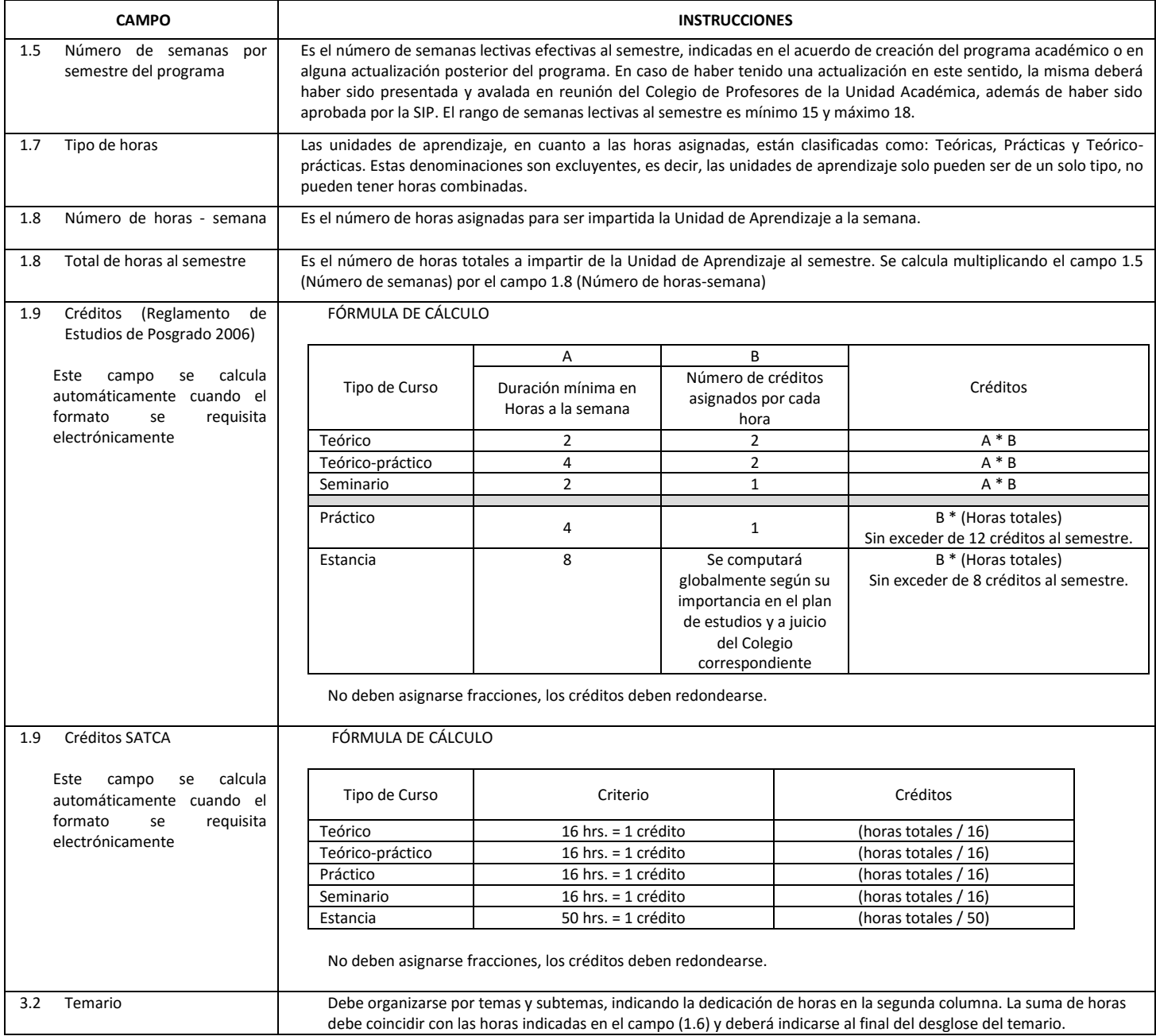

El formato SIP-30 deberá estar firmado por el Director o Jefe de la Sección de Estudios de Posgrado e Investigación de la Unidad Académica. La ausencia de dicha firma invalida la solicitud.

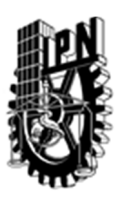

# INSTITUTO POLITÉCNICO NACIONAL

SECRETARIA DE INVESTIGACIÓN Y POSGRADO

### DIRECCIÓN DE POSGRADO

*FORMATO GUÍA PARA REGISTRO DE UNIDADES DE APRENDIZAJE (UAP) ‐ NUEVAS O ACTUALIZACIÓN ‐* 

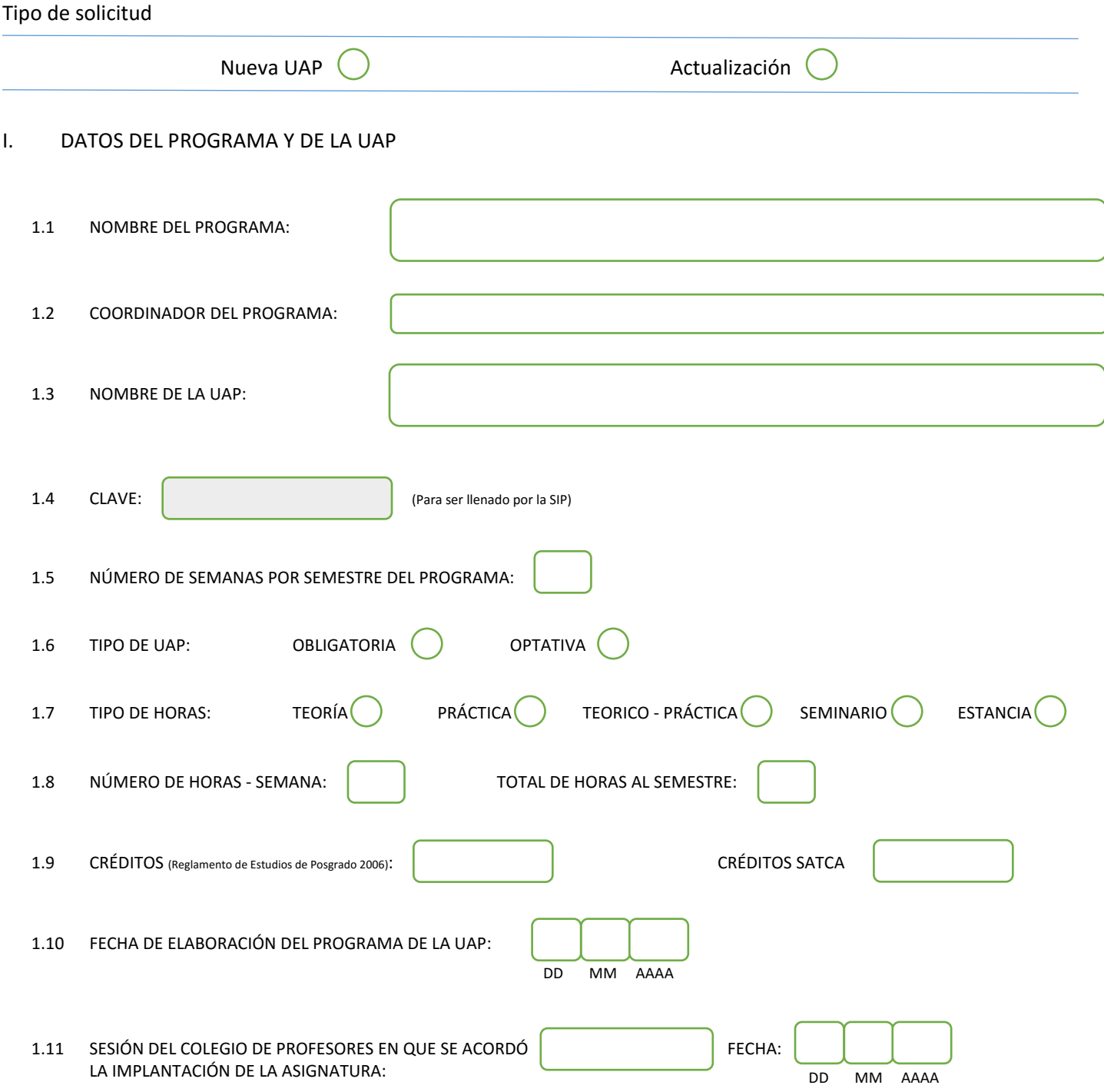

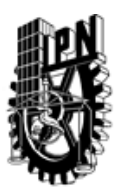

# INSTITUTO POLITÉCNICO NACIONAL

SECRETARIA DE INVESTIGACIÓN Y POSGRADO

### DIRECCIÓN DE POSGRADO

#### II. DATOS DEL PERSONAL ACADÉMICO A CARGO DEL DISEÑO O ACTUALIZACIÓN DE LA UAP

#### 2.1 COORD. DEL DISEÑO O ACTUALIZACIÓN DE LA UAP:

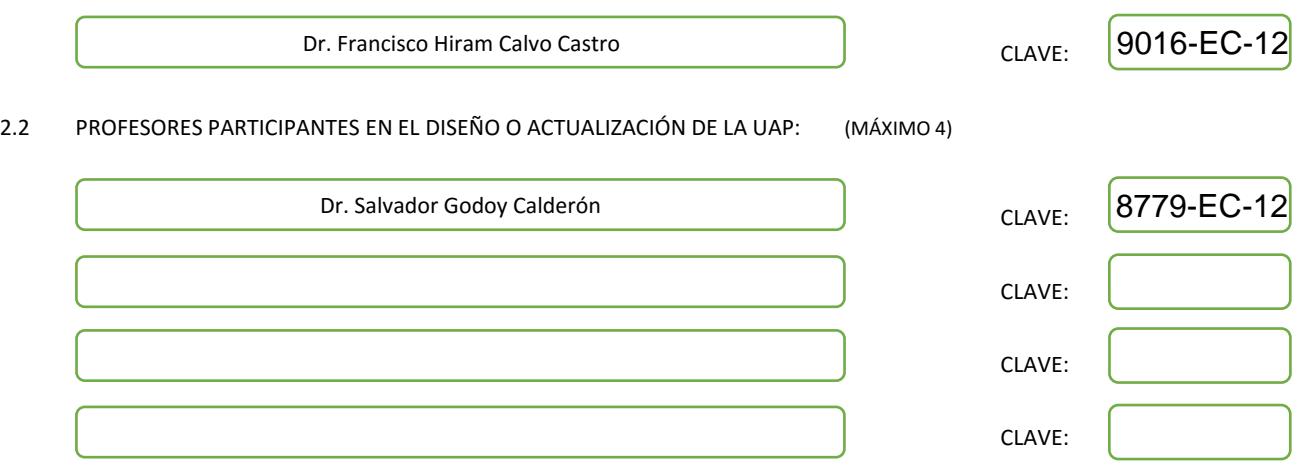

#### III. DESCRIPCIÓN DEL CONTENIDO DEL PROGRAMA DE LA UAP

#### 3.1 OBJETIVO GENERAL:

La meta de la Lingüística Computacional es que las computadoras puedan desarrollar tareas útiles que involucran el lenguaje humano, tareas como habilitar la comunicación humano-máquina, mejorar la comunicación humano-humano o hacer simplemente procesamiento de texto y del habla. En la era de la información en línea, los individuos e instituciones cada vez se enfrentan más a grandes cantidades de texto que son críticas para el desempeño de las tareas relevantes; al mismo tiempo, fenómenos que antes no eran detectables pueden ser estudiados gracias al análisis automático de esas grandes cantidades de texto. Para ello, en este curso el alumno aprenderá herramientas estadísticas necesarias, que comprenden los enfoques cuantitativos al procesamiento automático del lenguaje, incluyendo modelado probabilístico, teoría de la información, y álgebra lineal.

#### 3.2 COMPETENCIAS DEL PERFIL DE EGRESO A LAS QUE CONTRIBUYE:

Contribuye a la formación de sólidos conocimientos en el área de inteligencia artificial del egresado así como un manejo sinérgico de la computación y de las matemáticas aplicadas. Estas capacidades permiten al egresado, por un lado, incorporarse al sector industrial como un profesional capaz de promover la adopción de nuevas tecnologías de la inteligencia artificial. Por otro lado, el egresado es capaz de desarrollar investigación básica o aplicada con el objetivo de continuar con sus estudios de doctorado.

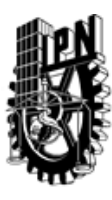

# INSTITUTO POLITÉCNICO NACIONAL SECRETARIA DE INVESTIGACIÓN Y POSGRADO

### DIRECCIÓN DE POSGRADO

#### 3.3 TEMARIO:

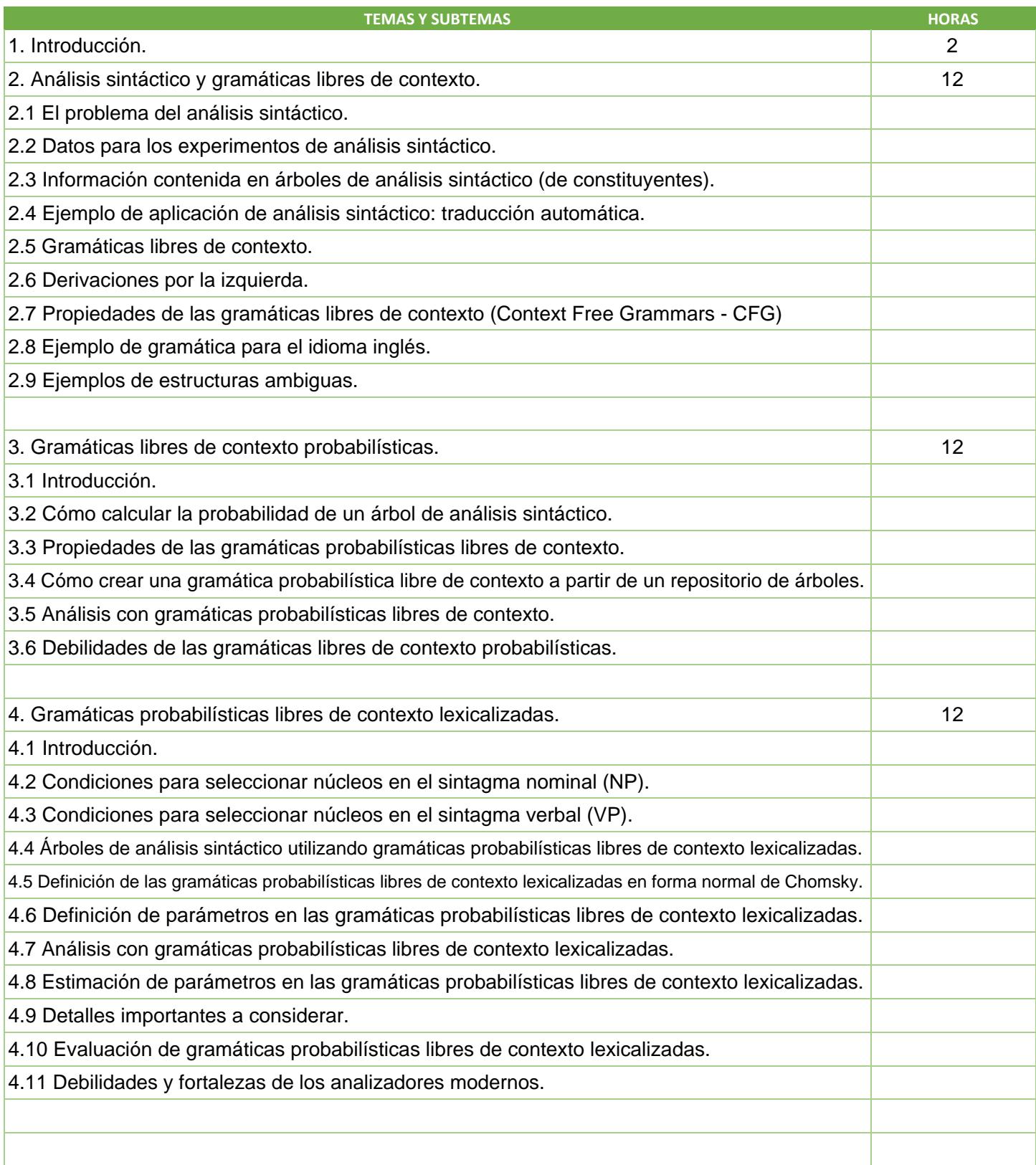

SIP-30

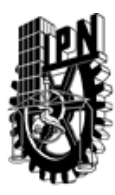

# INSTITUTO POLITÉCNICO NACIONAL SECRETARIA DE INVESTIGACIÓN Y POSGRADO

DIRECCIÓN DE POSGRADO

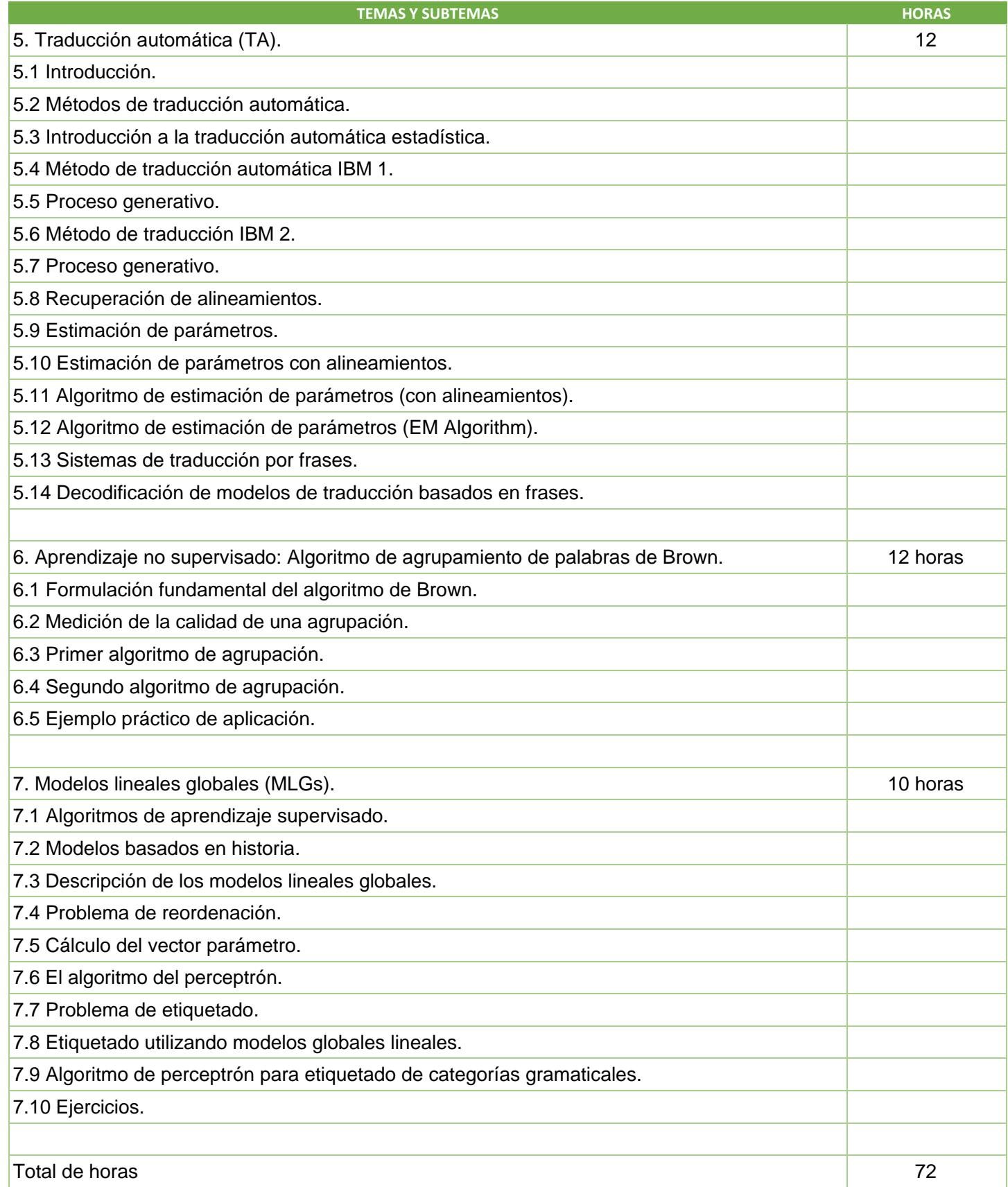

SIP-30

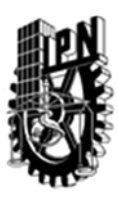

# INSTITUTO POLITÉCNICO NACIONAL SECRETARIA DE INVESTIGACIÓN Y POSGRADO

### DIRECCIÓN DE POSGRADO

#### 3.4 REFERENCIAS DOCUMENTALES:

- $\sqrt{1}$ . Calvo, Hiram. Procesamiento práctico de lenguaje Natural, Editorial SMIA, 2013
- 2. Manning, Christopher D., and Hinrich Schütze. Foundations of statistical natural language processing. Cambridge: MIT press, 1999.
- 3. Allen, James. Natural language understanding. Vol. 2. Menlo Park, CA: Benjamin/Cummings, 1987.

4. Kumar, Ela. Natural language processing. IK International Pvt Ltd, 2011.

#### 3.5 PROCEDIMIENTOS O INSTRUMENTOS DE EVALUACIÓN A UTILIZAR:

Las unidades se complementan con material audiovisual para que los estudiantes adquieran los conceptos presentados en cada unidad. Durante el desarrollo del curso se implementarán las técnicas vistas por cada unidad. Dichas implementaciones serán consideradas para la evaluación, con un valor de 40%

Asimismo, al final de cada unidad, se realizará un examen de conocimientos, con valor de 40%

Asistencia y exposiciones de los alumnos contarán como el 20% restante.

SIP‐30